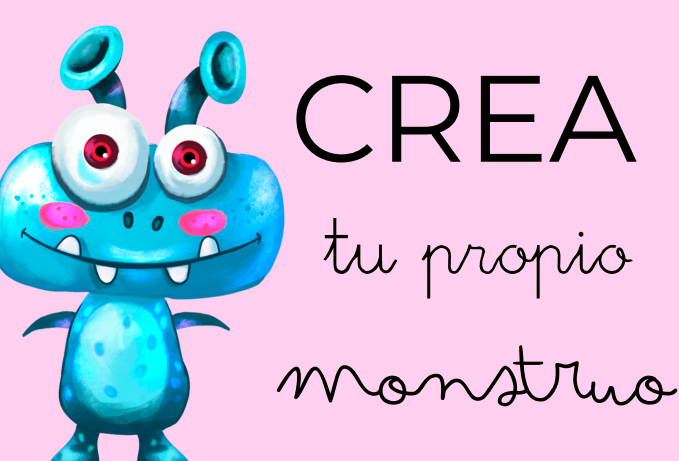

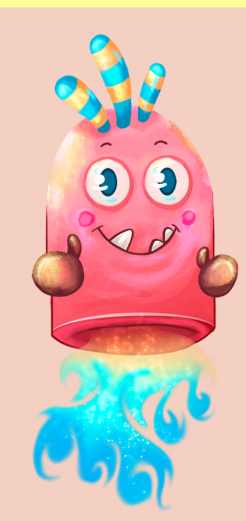

CREA tu propio

monstruo

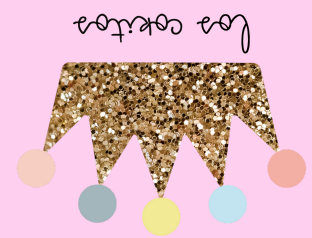

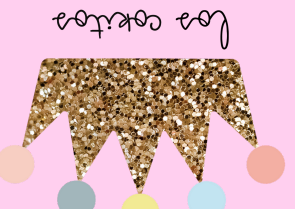

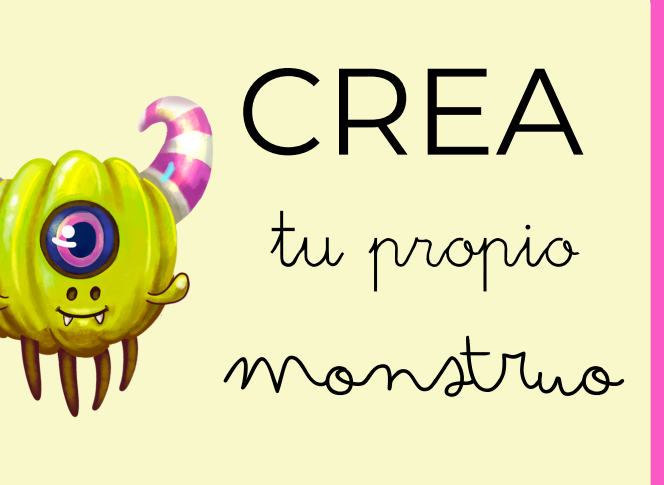

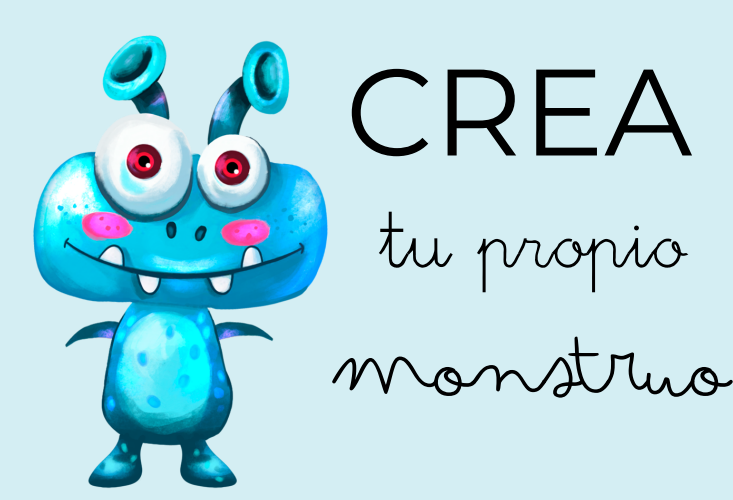

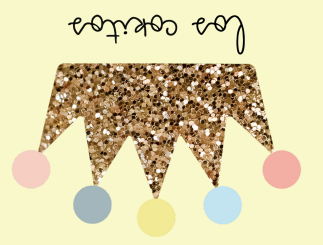

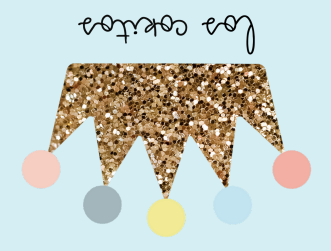